## **BAB 3 METODE PENELITIAN**

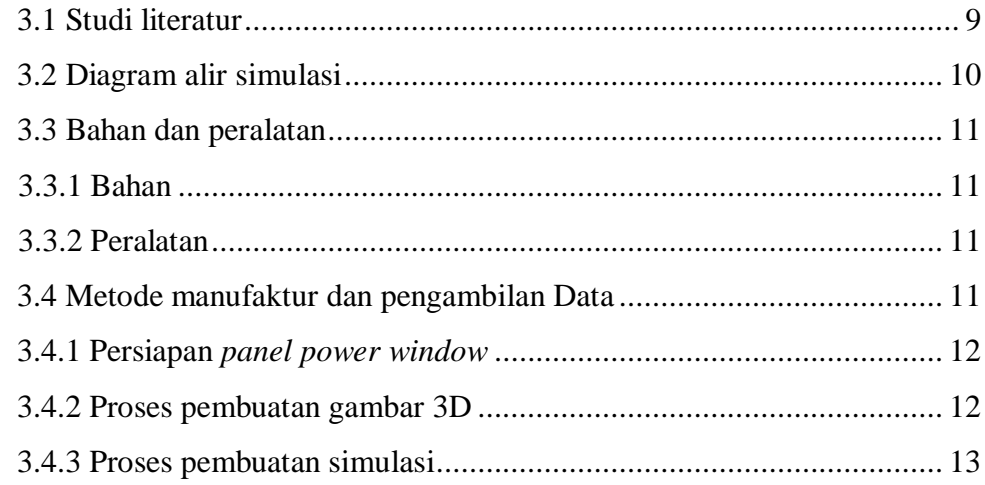

## **BAB 4 HASIL DAN PEMBAHASAN**

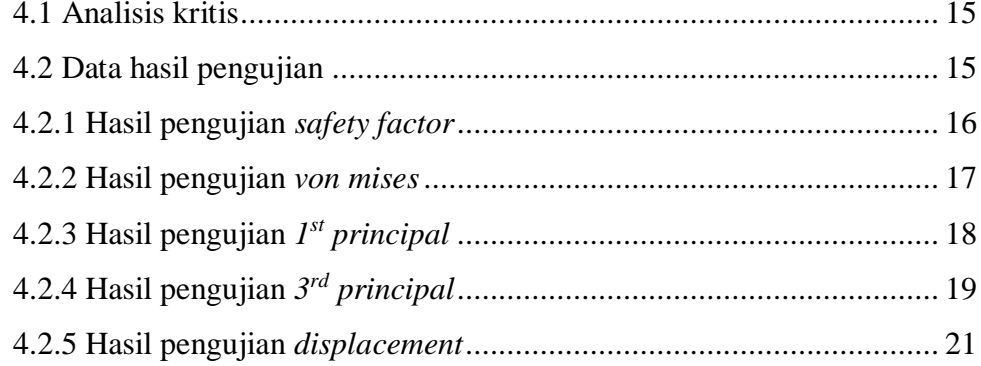

## **BAB 5 KESIMPULAN DAN SARAN**

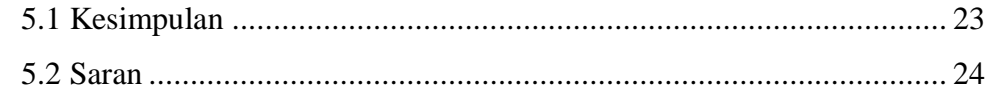

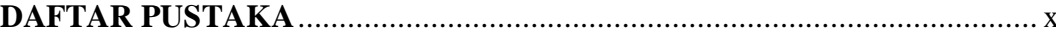

## **DAFTAR GAMBAR**

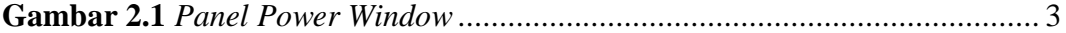